LOS RIOS COMMUNITY COLLEGE DISTRICT

Control #\_\_\_\_\_\_\_\_\_\_\_\_\_\_\_\_

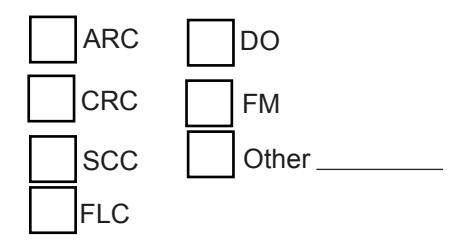

## **Declaration of Surplus Equipment**

*(Please review instructions on back before completing this form)*

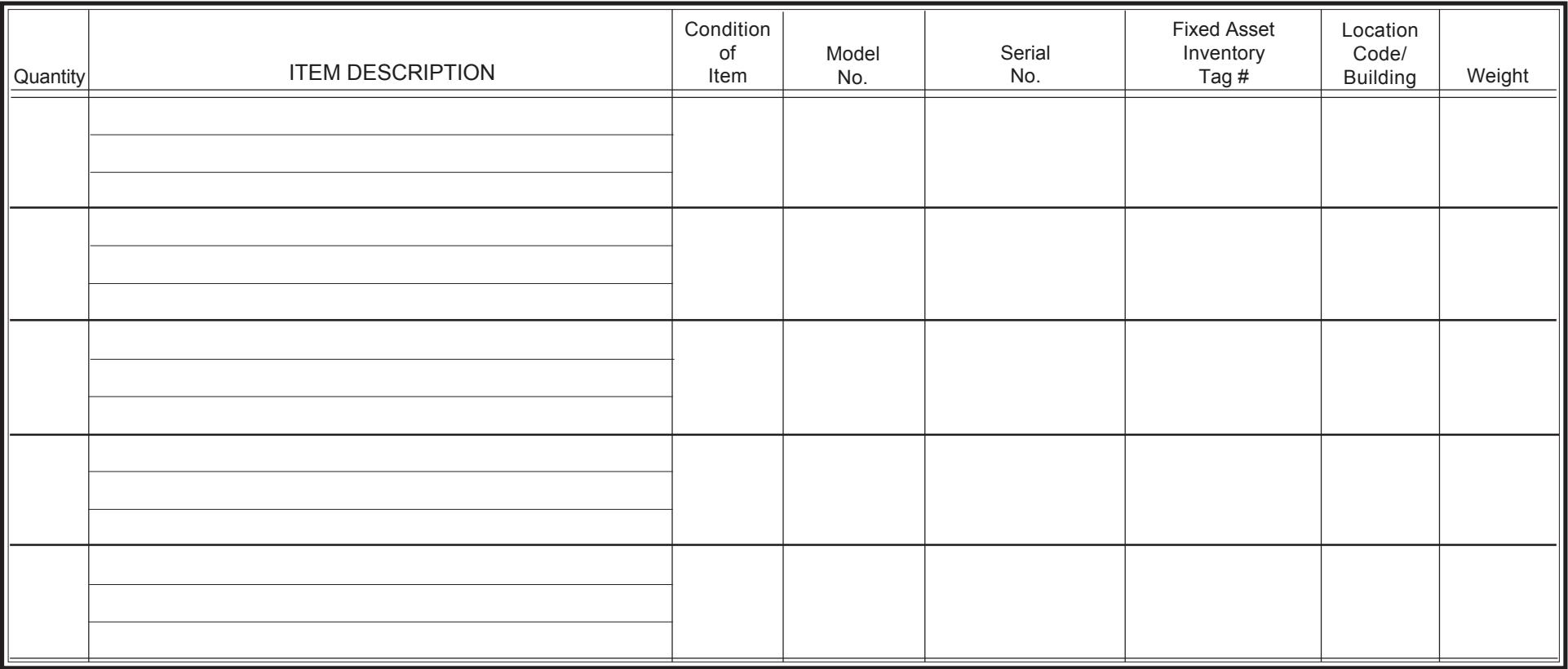

9LFH3UHVLGHQWRI\$GPLQLVWUDWLRQBBBBBBBBBBBBBBBBBBBBBBBBBBBBB'DWHBBBBBBBBB **\_\_\_\_\_\_ Total Quantity** Area Dean: \_\_\_\_\_\_\_\_\_\_\_\_\_\_\_\_\_\_\_\_\_\_\_\_\_\_\_\_ Date: \_\_\_\_\_\_\_\_\_ Campus Warehouse: \_\_\_\_\_\_\_\_\_\_\_\_\_\_\_\_\_\_\_\_\_\_\_\_\_\_\_\_ Date: \_\_\_\_\_\_\_\_\_ Equipment Inv. Update by: \_\_\_\_\_\_\_\_\_\_\_\_\_\_\_\_\_\_\_\_\_\_\_\_\_\_\_\_\_ Date: \_\_\_\_\_\_\_\_\_

## **INSTRUCTIONS FOR COMPLETING A DECLARATION OF SURPLUS EQUIPMENT**

Equipment may be declared surplus property when it is no longer needed for program purposes, becomes obsolete, broken, or is unsafe to use.

## *Please contact your college business office or site manager for the procedures used for disposal of surplus equipment at your work site.*

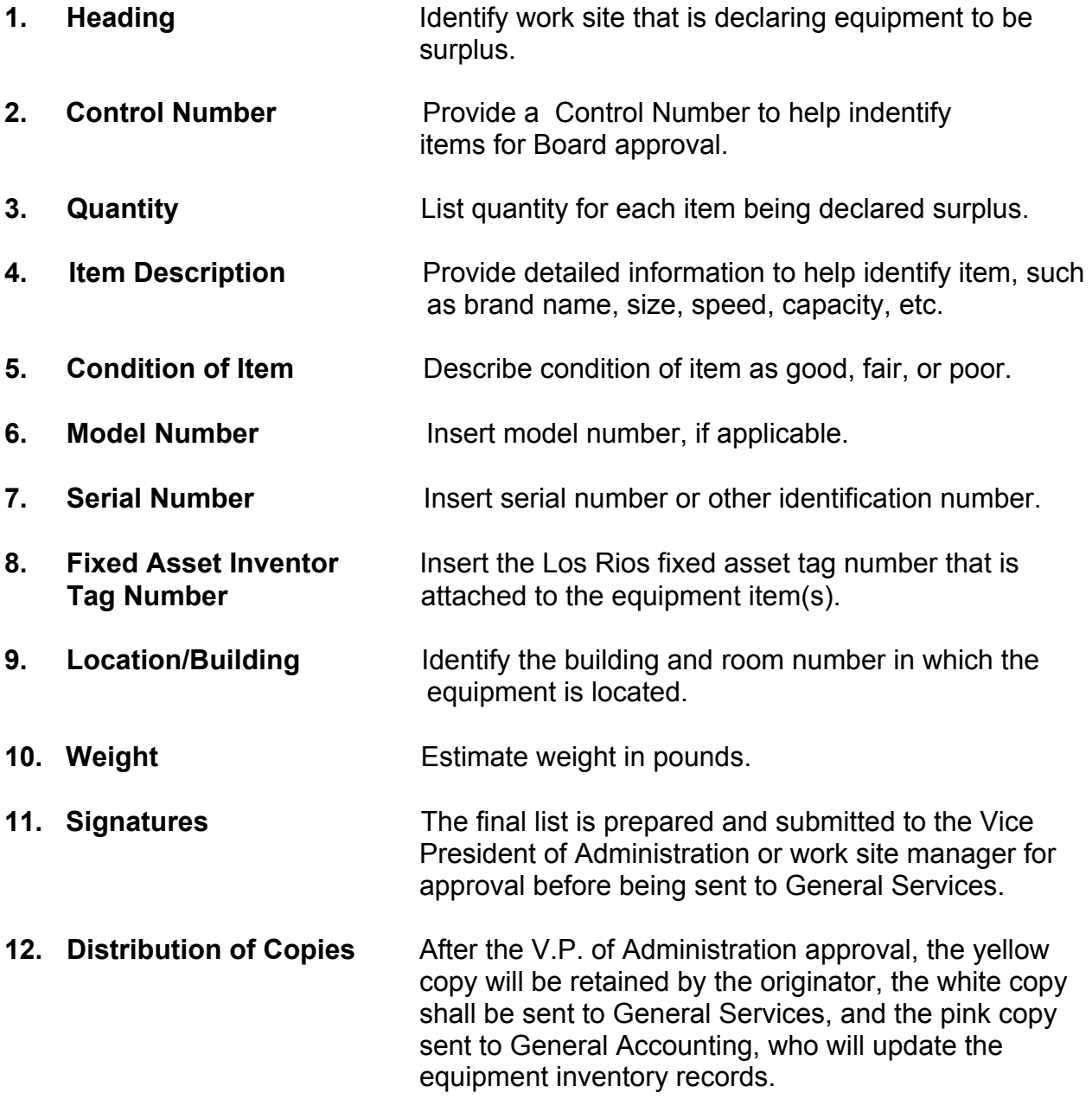